Universidade de São Paulo

Escola Politécnica

# **PME 3380 – Modelagem de Sistemas Dinâmicos**

# **Relatório - Lista 5**

\_\_\_\_\_\_\_\_\_\_\_\_\_\_\_\_\_\_\_\_\_\_\_\_\_\_\_\_\_\_\_\_\_\_\_\_\_\_\_\_\_\_\_\_\_\_\_\_\_\_\_\_\_\_\_\_\_\_\_\_\_\_\_\_\_\_\_\_\_

\_\_\_\_\_\_\_\_\_\_\_\_\_\_\_\_\_\_\_\_\_\_\_\_\_\_\_\_\_\_\_\_\_\_\_\_\_\_\_\_\_\_\_\_\_\_\_\_\_\_\_\_\_\_\_\_\_\_\_\_\_\_\_\_\_\_\_\_\_

**Paulo Montijo Bandeira 9348449**

São Paulo, outubro de 2020

#### **Exercício 1**

Equacionamento: do TMB,  $m \cdot x'' = -k \cdot x - b \cdot x' + F(t)$ .

Então m  $\cdot$  x" + b  $\cdot$  x' + k  $\cdot$  x = F(t). A partir das considerações sobre equilíbrio, temse:

$$
m \cdot x_{eq} + b \cdot x_{eq} + k \cdot x_{eq} = F(t) \Rightarrow k \cdot x_{eq} = F(t) \Rightarrow x_{eq} = F(t)/k.
$$
  

$$
x_1 = x - x_{eq} \Rightarrow x = x_1 + x_{eq}
$$
  

$$
x_2 = x' - x_{eq'} = v - v_{eq} \Rightarrow v = x_2 + v_{eq}
$$
  

$$
u = F(t) - F_{eq} = F(t) - k \cdot x_{eq} \Rightarrow F(t) = u + k \cdot x_{eq}
$$

Então x1' = x2 e m · x2' = -k · (x1 + x<sub>eq</sub>) - b · (x2 + v<sub>eq</sub>) + (u + k · x<sub>eq</sub>).

Rearranjando a segunda equação:  $x2' = (1/m) \cdot (-k \cdot x_1 - b \cdot x_2 - b \cdot v_{eq} + u) =$  $(1/m) \cdot (-k \cdot x_1 - b \cdot x_2 + u)$ . A saída, y, então, será dada por y = x1 e, daí, obtém-se:

$$
[x1'; x2'] = [0 1; -k/m - b/m] \cdot [x1; x2] + [0; 1/m] \cdot u
$$

$$
y = [1 0] \cdot [x1; x2] + [0] \cdot u
$$

A partir da comparação com  $[x_1]'$ ;  $x_2]' = A \cdot x + B \cdot u$ , chega-se a A =  $[0 \; 1]$ ; -k/m -b/m].

Os autovalores de A serão as raízes do polinômio característico dado por p(x) = -x(-b/m - x) - 1(-k/m) = x² + (b/m)  $\cdot$  x + (k/m). Essas raízes são r $1 = \frac{-b - \sqrt{b^2 - 4m \cdot k}}{2m}$  $\frac{b-4m}{2m}$  e  $r_2 = \frac{-b + \sqrt{b^2 - 4m \cdot k}}{2m}$  $\frac{2m}{2m}$ . Se b < 2 $\sqrt{(m \cdot k)}$ , observa-se que r1 e r2 serão números complexos. Consequentemente, os autovetores de A também o serão. Faça-se, ainda, a adimensionalização de r1 e r2 para perceber que r1 = ω · (-ζ -  $\sqrt{\zeta^2 - 1}$ ) e r2 = ω ·  $(-\zeta + \sqrt{\zeta^2 - 1})$ , onde ω =  $\sqrt{\frac{k}{m}}$  $\frac{\kappa}{m}$ . Isso significa que, se ζ < 1, r<sub>1</sub> e r $_2$  serão dados por ω  $\cdot$  $(-\zeta \pm i\sqrt{1-\zeta^2})$ , cujo módulo é igual a  $\sqrt{\omega^2 + \zeta^2 + \omega^2 + (1-\zeta^2)} = ω$ . Da divisão de  $|Re(\omega \cdot (-\zeta - \sqrt{\zeta^2 - 1}))|$  por  $|\omega \cdot (-\zeta - \sqrt{\zeta^2 - 1})|$ , que, acaba-se de ver, vale  $\omega$ , observa-se o resultado ω・ζ/ω, ou, simplesmente, ζ. A frequência de oscilação, por

sua vez, vale, como se pode observar,  $\sqrt{1-\zeta^2}$ , que equivale à parte imaginária do número complexo obtido.

### **Exercício 2**

Aqui, serão observados os casos para 1) entrada nula; pólos complexos; 2) entrada nula; pólos reais e coincidentes; 3) entrada nula; pólos reais e distintos.

### **Caso 1**

Parâmetros: m = 1 kg; b = 10 Ns/m; k = 100 N/m.

a) Condições iniciais:  $x1 = 0$ ;  $x2 = 1$ .

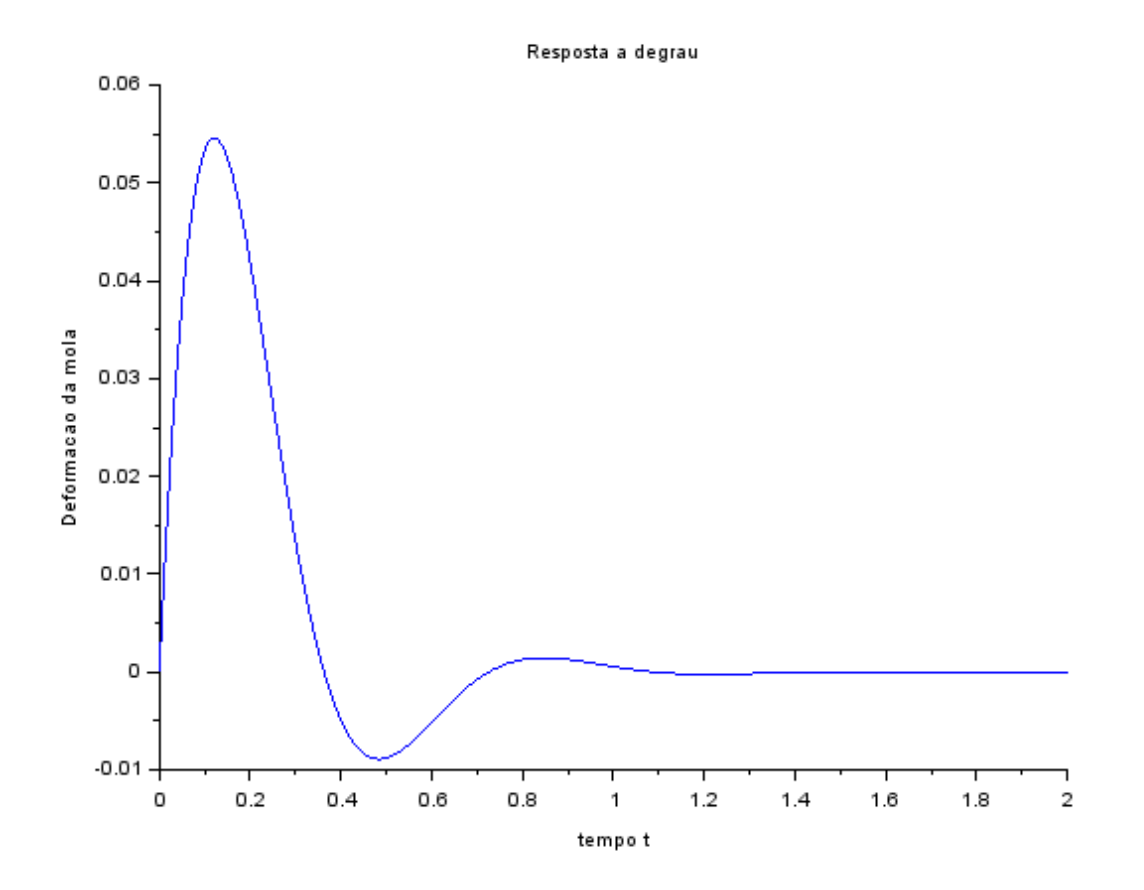

Para  $[R, \text{diagevals}] = \text{spec}(A), \text{observa-se:}$ 

```
R =-0.0497519 - 0.0861727i - 0.0497519 + 0.0861727i0.9950372
                              0.9950372
-->diagevals
diagevals =-5. + 8.660254i\overline{0}\circ-5. -8.660254i
```
Por fim, o gráfico v vs x fica:

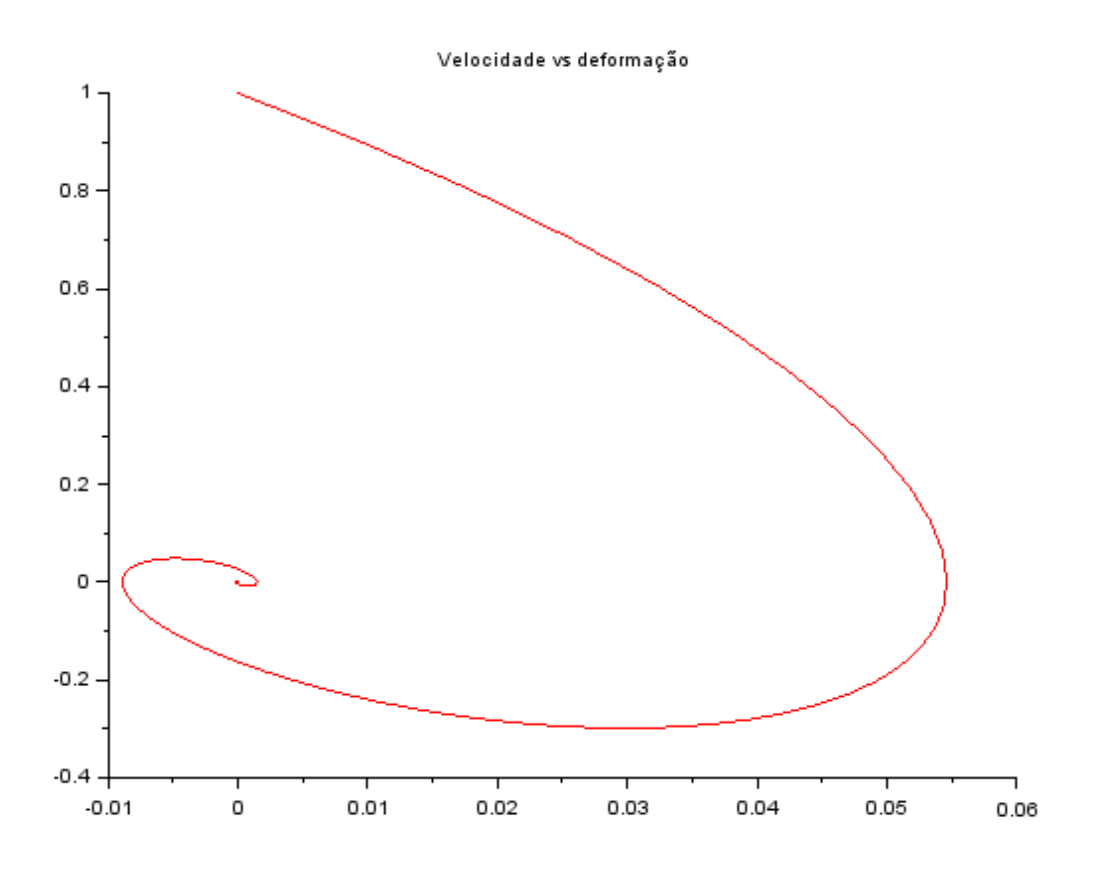

b) Condições iniciais:  $x1 = 1$ ;  $x2 = 0$ .

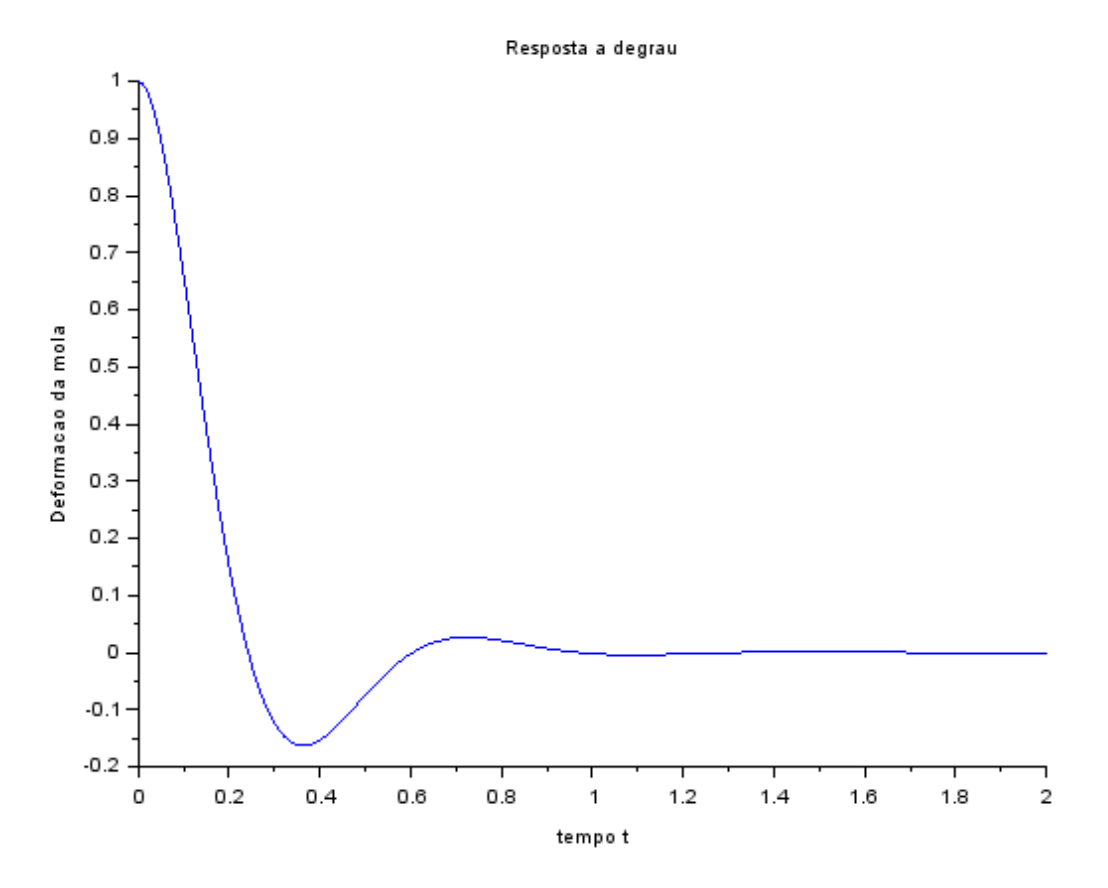

Como os pólos dependem apenas dos parâmetros, não se observa mudança a partir das condições iniciais. Por fim, gráfico v vs x torna-se:

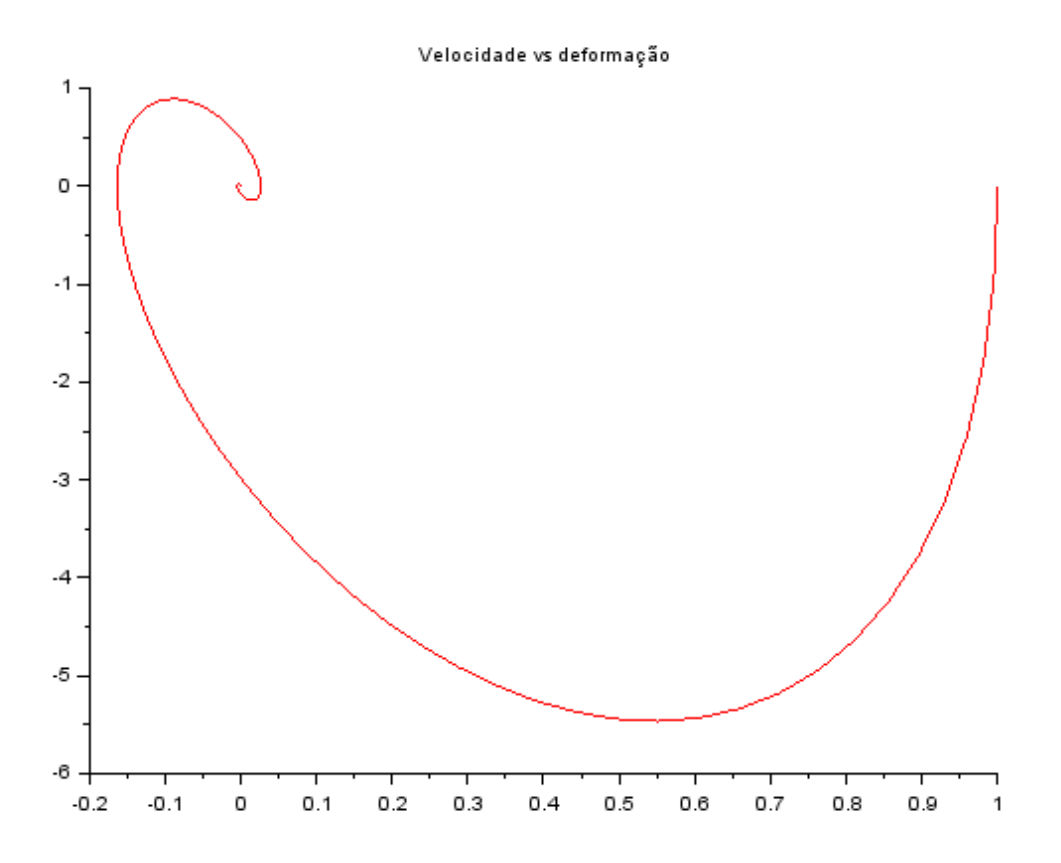

Nota-se, aqui, que, para um vetor condição inicial rotacionado 90º no sentido horário no plano Argand-Gauss, resulta-se em uma figura rotacionada da mesma maneira.

#### **Caso 2**

Parâmetros: m = 1 kg; b = 20 Ns/m; k = 100 N/m.

a) Condições inicais:  $x1 = 0$ ;  $x2 = 1$ .

Aqui, o gráfico é coerente com o de um amortecimento crítico, uma vez que o parâmetro ζ vale, agora, 1.

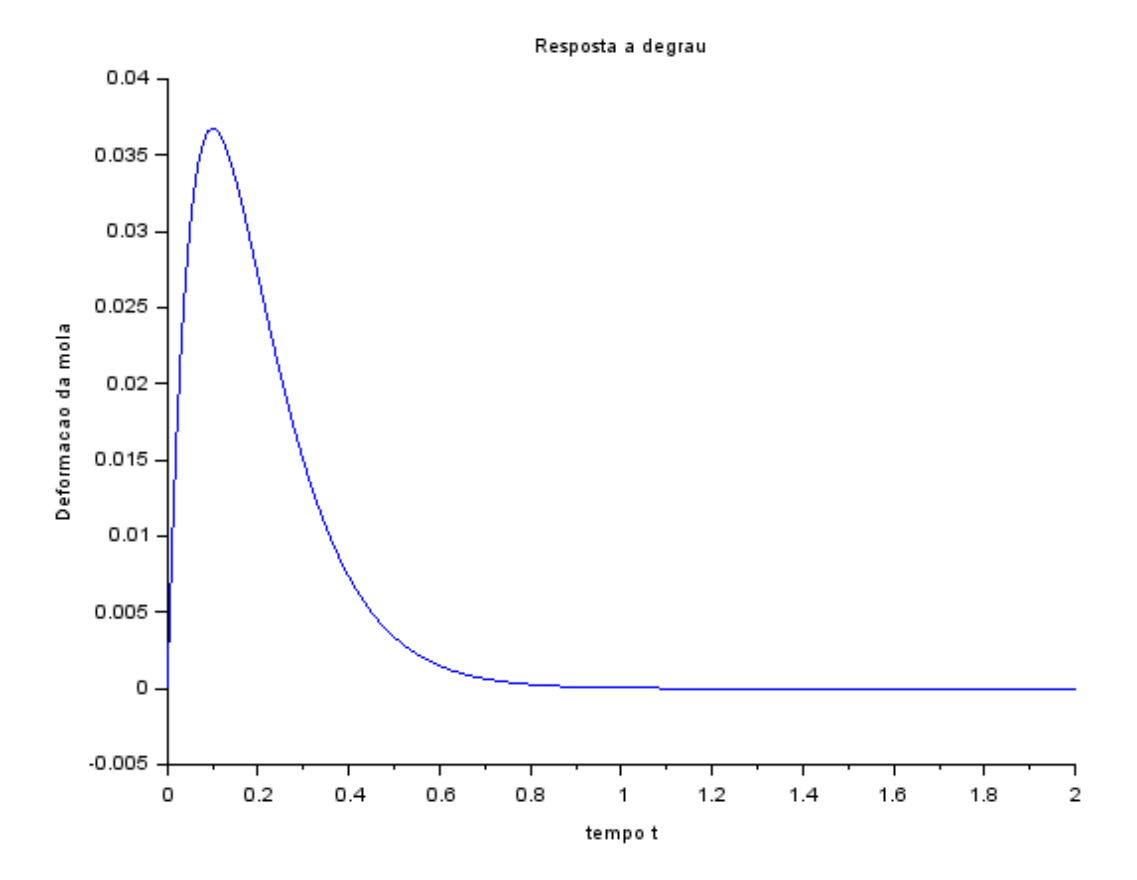

Também como era de se esperar, observa-se que os autovalores de A são iguais (e reais).

> $--\gt R$  $R =$  $-0.0995037$ 0.0995037 0.9950372  $-0.9950372$ -->diagevals diagevals  $\equiv$  $-10.$  $\mathbf 0$  $\bullet$  $-10.$

Finalmente, o gráfico de v vs x comporta-se da seguinte forma:

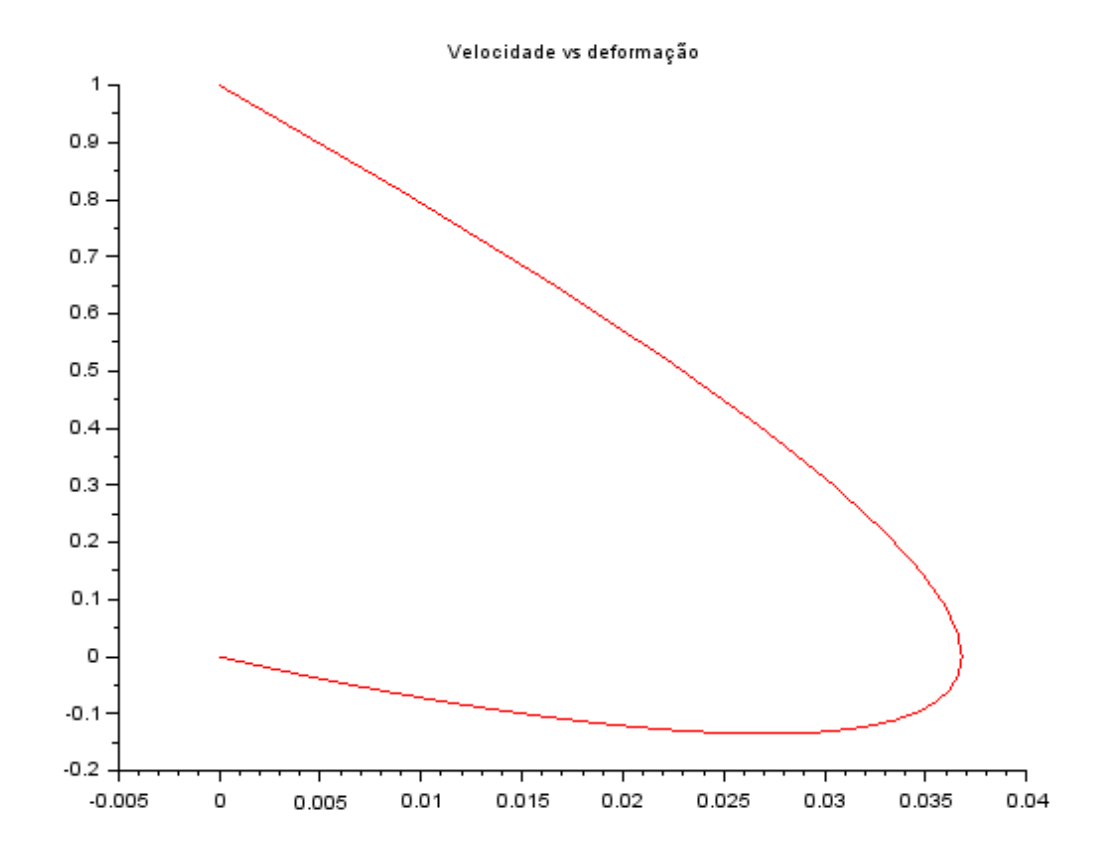

b) Condições inicais:  $x1 = 1$ ;  $x2 = 0$ .

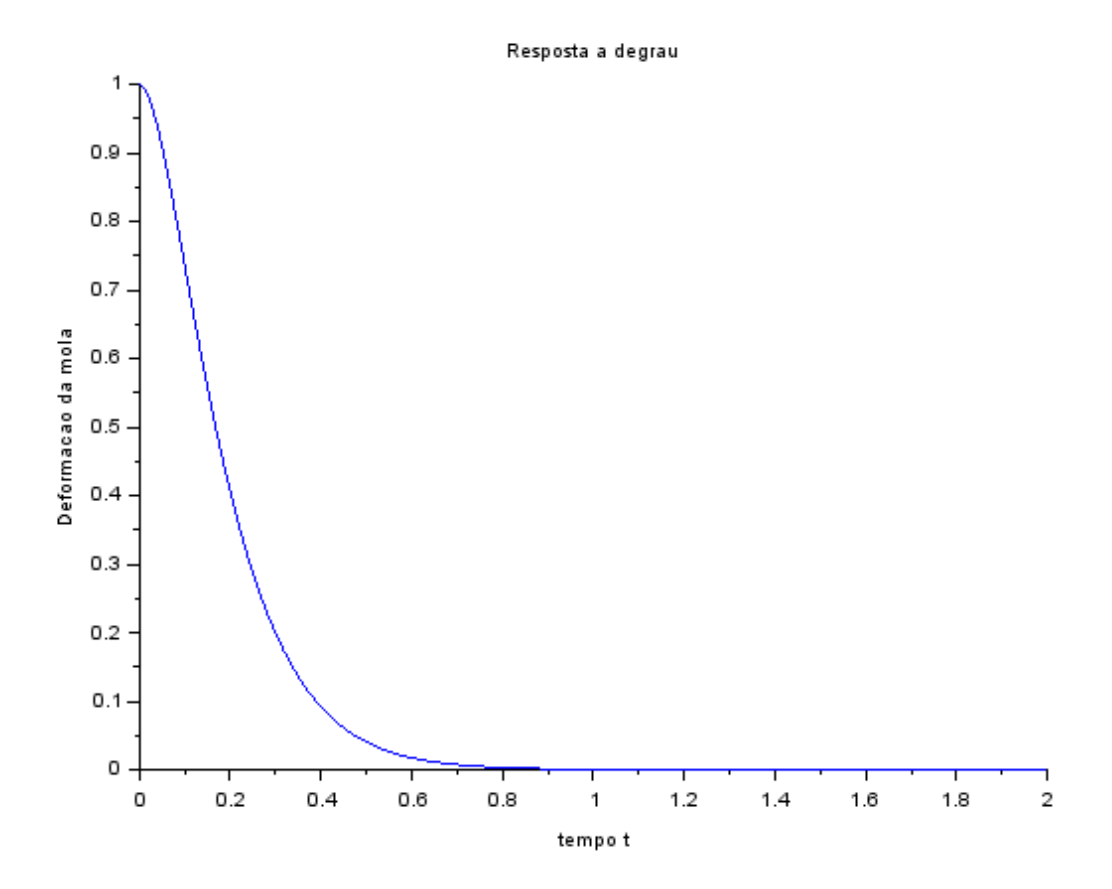

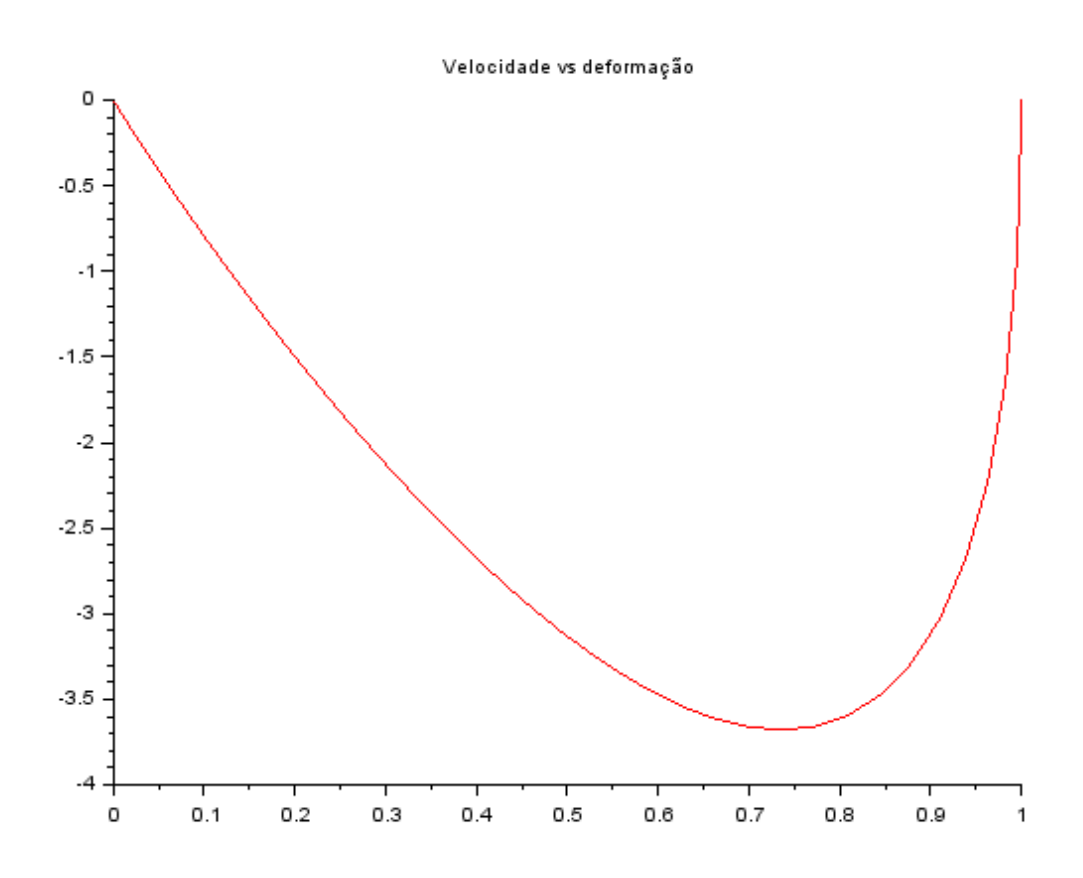

## Caso 3

Parâmetros:  $m = 1$  kg;  $b = 20$  Ns/m;  $k = 50$  N/m.

a) Condições iniciais:  $x1 = 0$ ;  $x2 = 1$ .

Aqui, observa-se o caso em que ocorre amortecimento supercrítico.

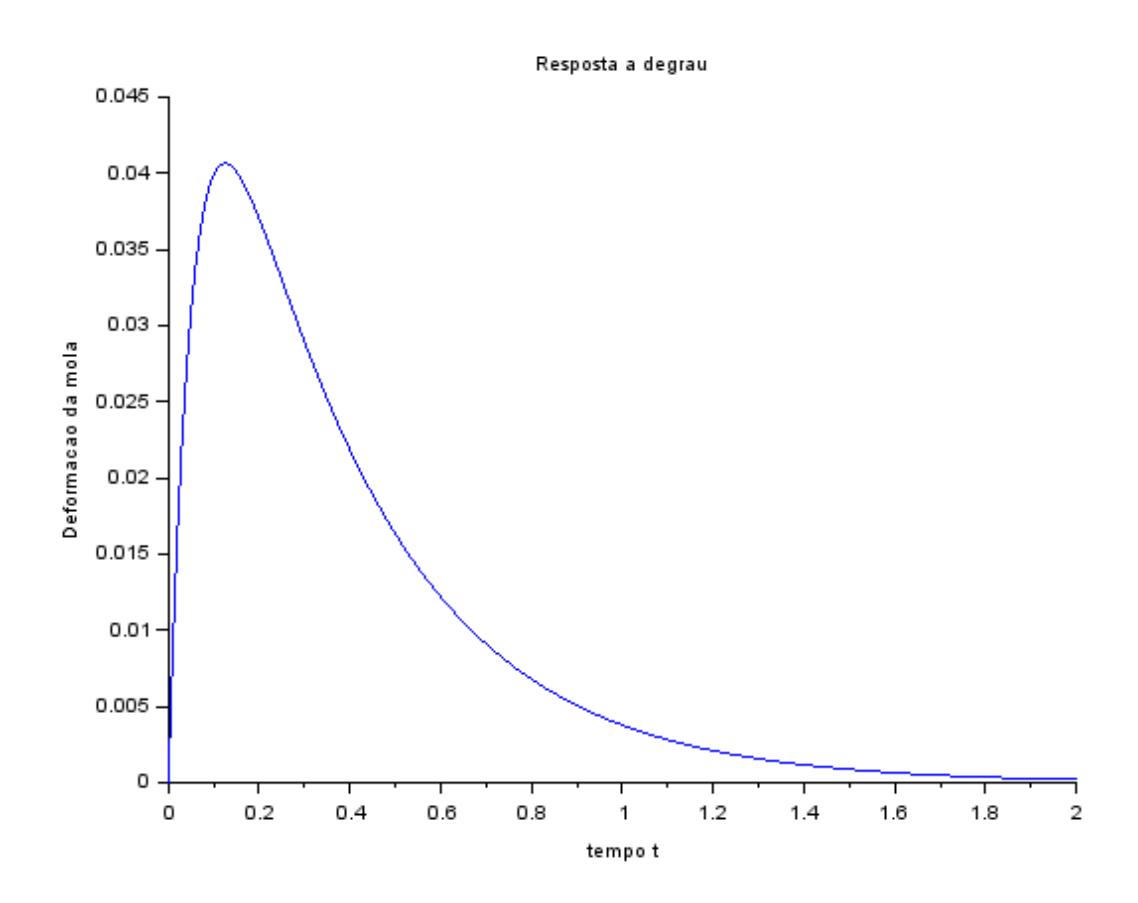

Os dois autovalores, bem como seus autovetores associados, são reais e distintos.

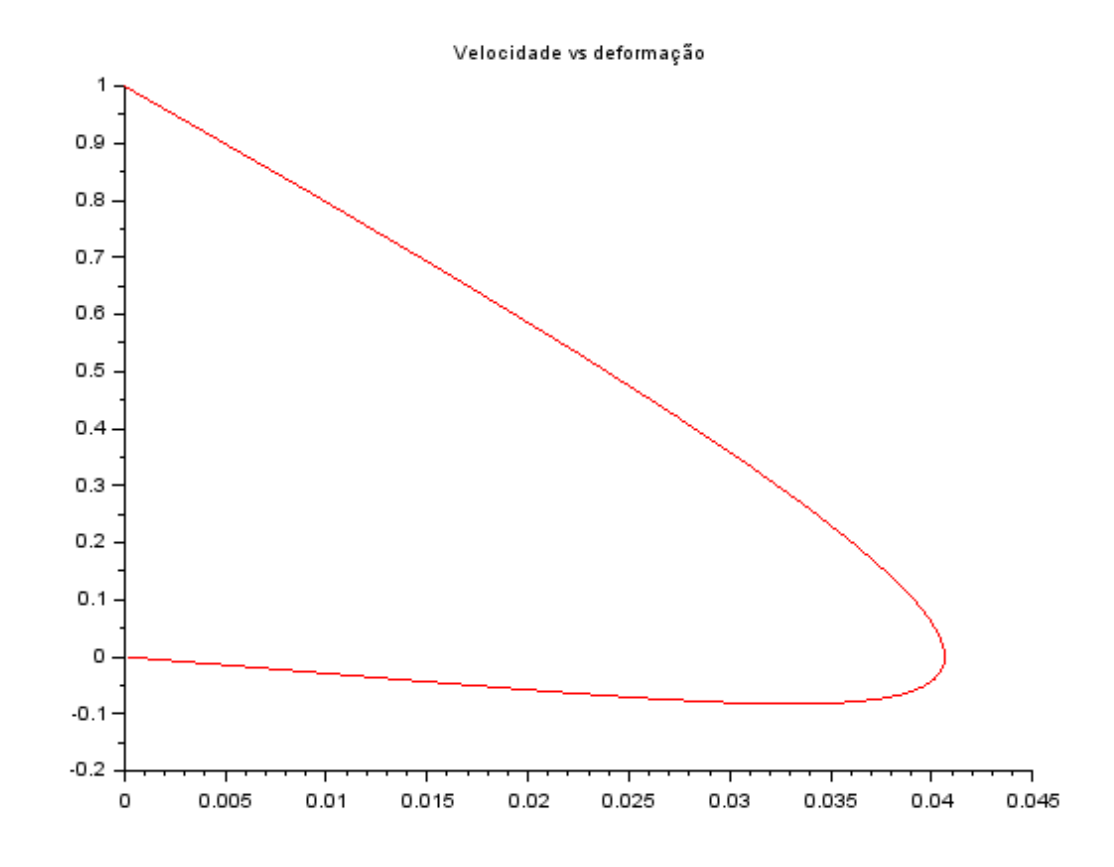

b) Condições iniciais:  $x1 = 1$ ;  $x2 = 0$ .

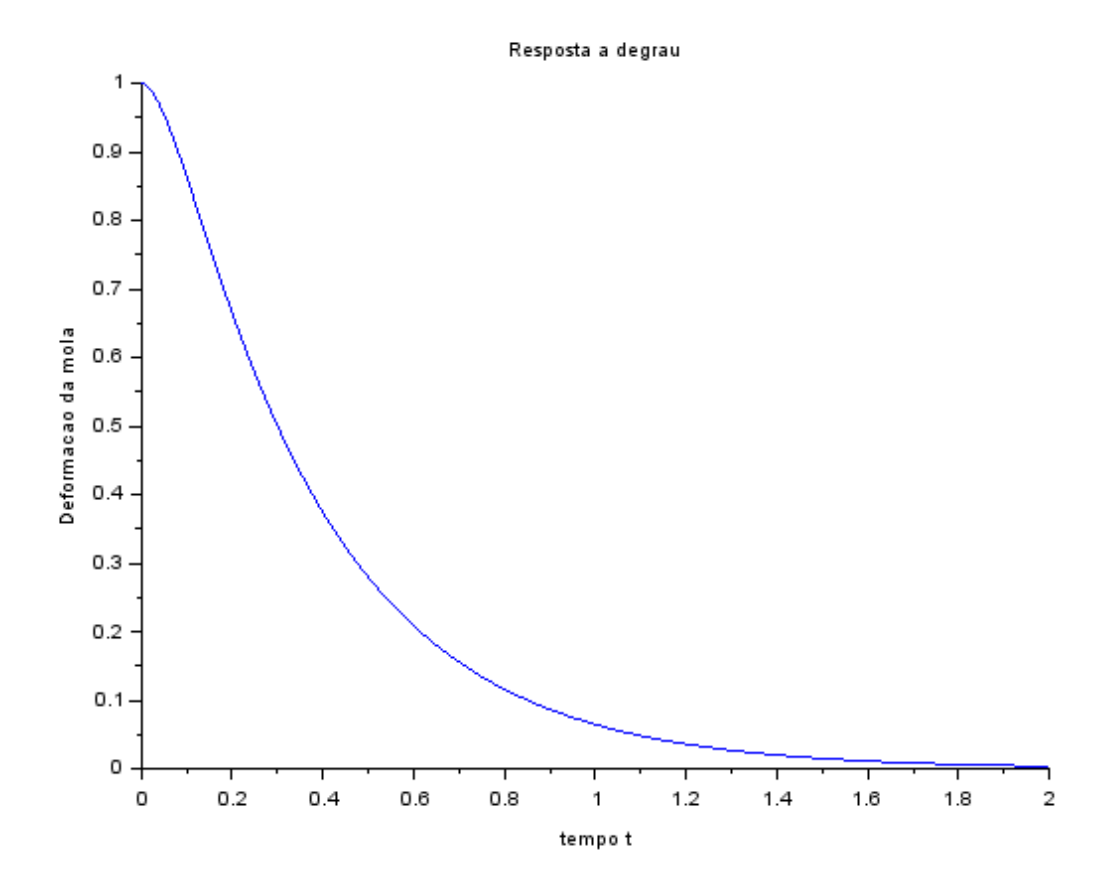

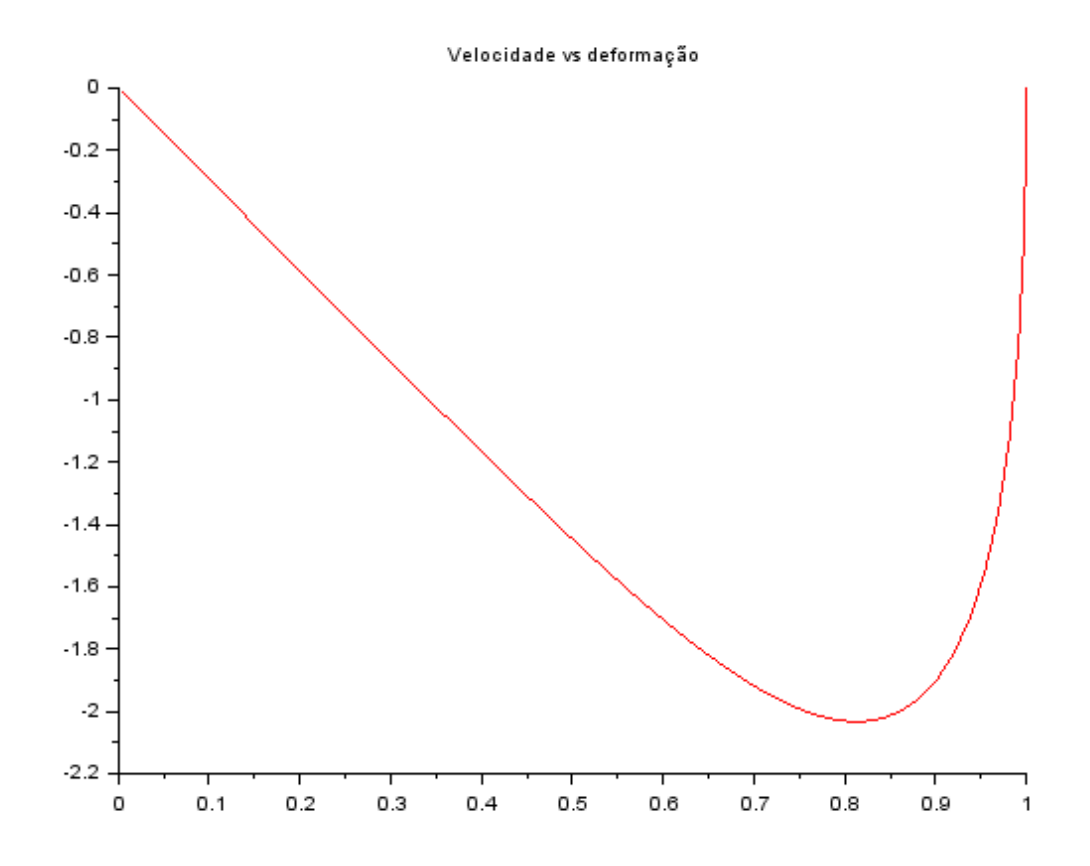

Reitere-se, aqui, que as posições dos pólos no plano complexo independem das condições iniciais e são parâmetros apenas da matriz A, que é relativa apenas à equação diferencial.

#### **Anexos**

Segue, agora, o código utilizado para as simulações realizadas:

// Definindo os parametros do sistema:

 $m = 1$ ;  $b = 20$ ;  $k = 50$ ; // Matrizes do sistema:  $A = [0 1; -k/m -b/m];$  $B = [0; 1/m];$ 

 $C = [1 0];$ 

 $D = [0];$ 

// Montando o sistema:

suspensao = syslin('c', A, B, C, D);

// Definindo o vetor tempo:

 $t = 0:0.01:2$ ;

// Definindo a entrada:

 $u = zeros(t)$  //ones(t);

// No espaco de estados temos 2 variaveis de estado:

 $x0e = [1; 0];$  // neste caso,  $x1(0) = 0$  e  $x2(0) = 0$ 

// Alem de calcular a saida y, a função csim também permite obter o estado x:

 $[y, x] = \text{csim}(u, t, \text{suspensao}, x0e);$ 

// Abrindo uma nova janela de graficos:

xset('window', 1)

// Mostrando o resultado da simulacao:

plot2d(t, y, 2)

xtitle('Resposta a degrau','tempo t','Deformacao da mola')

// Podemos plotar o grafico do estado x2, por exemplo:

// Abrindo uma nova janela de graficos:

//xset('window', 2)

// Mostrando o resultado da simulacao:

 $//plot2d(t, x(2, :), 2)$ 

//xtitle('Resposta a degrau','tempo t','Velocidade da massa')

xset('window', 3)

plot2d(y, x(2,:), 5)

xtitle('Velocidade vs deformação')

 $omega = sqrt(k/m);$ 

zeta =  $b/(2*sqrt(k*m));$ 

 $[R, \text{diagesals}] = \text{spec}(A);$